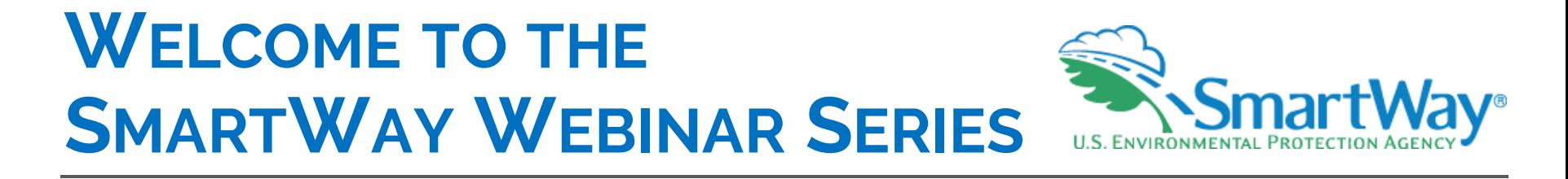

## **New and Prospective Partner Orientation**

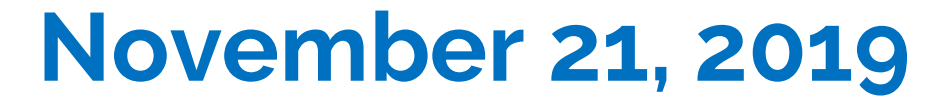

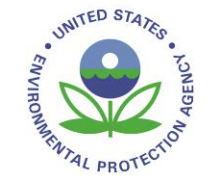

## **Presenters**

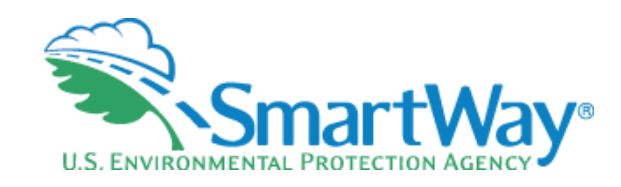

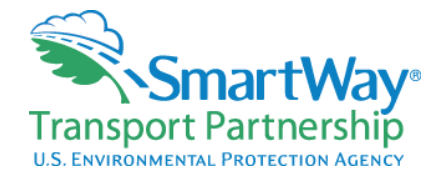

### **Denise Kearns**  *Environmental Specialist*

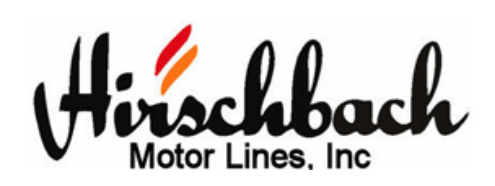

 **Mitch Wolf**   *Business Analyst Fuel and Maintenance* 

 **Nick Forte** *Vice President Maintenance* 

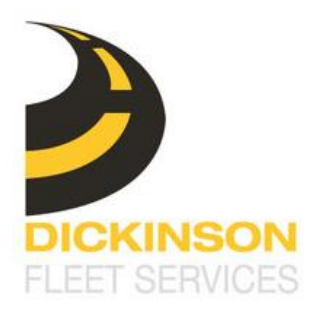

 **Kyle Coltrain**   *Account Executive* 

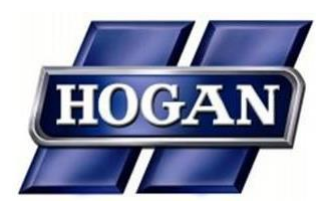

 **Mike Carroll**   *Fuel Manager* 

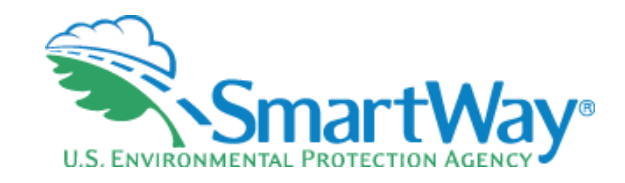

## **Covered Today**

Why SmartWay?

**Now the program works** 

- SmartWay partner perspectives
	- Dickinson
	- Hirschbach
	- Hogan

# **Why SmartWay?**

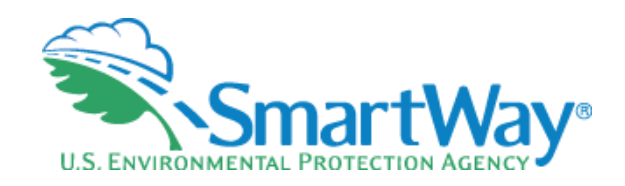

- ❤ Freight activity is an economic mainstay
	- 19 billion tons of goods valued at \$19.2 trillion
- $\bullet$  Freight tonnage projected to grow ~50% by 2045
	- 27 billion tons, valued at \$38 trillion
- Transportation is the largest source of ❤ carbon and GHG emissions
	- **•** Freight emissions are the fastest growing source of emissions
- ❤ Increasing interest in freight's environmental impact

 To date SmartWay partners have collectively

- Fliminated
	- 119 MMT Carbon dioxide (CO2)
	- 2,426 tons of Nox, and
	- 116 tons of Particulate Matter
- Saved \$37.5 billion in fuel costs

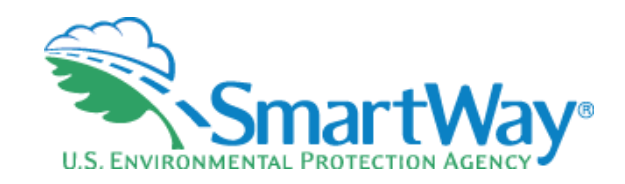

# **Why SmartWay?**

**Supply Chain, Goods Movement** and U.S. ENVIRONMENTAL PROTECTION AGENCY

https://www.youtubenocookie.com/embed/s9E6I49iPIE?rel=0

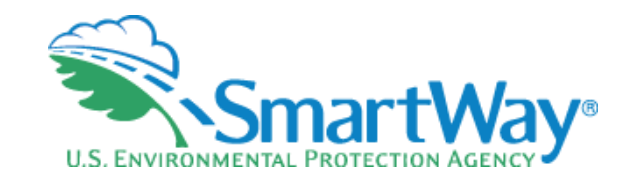

## **Why SmartWay:**

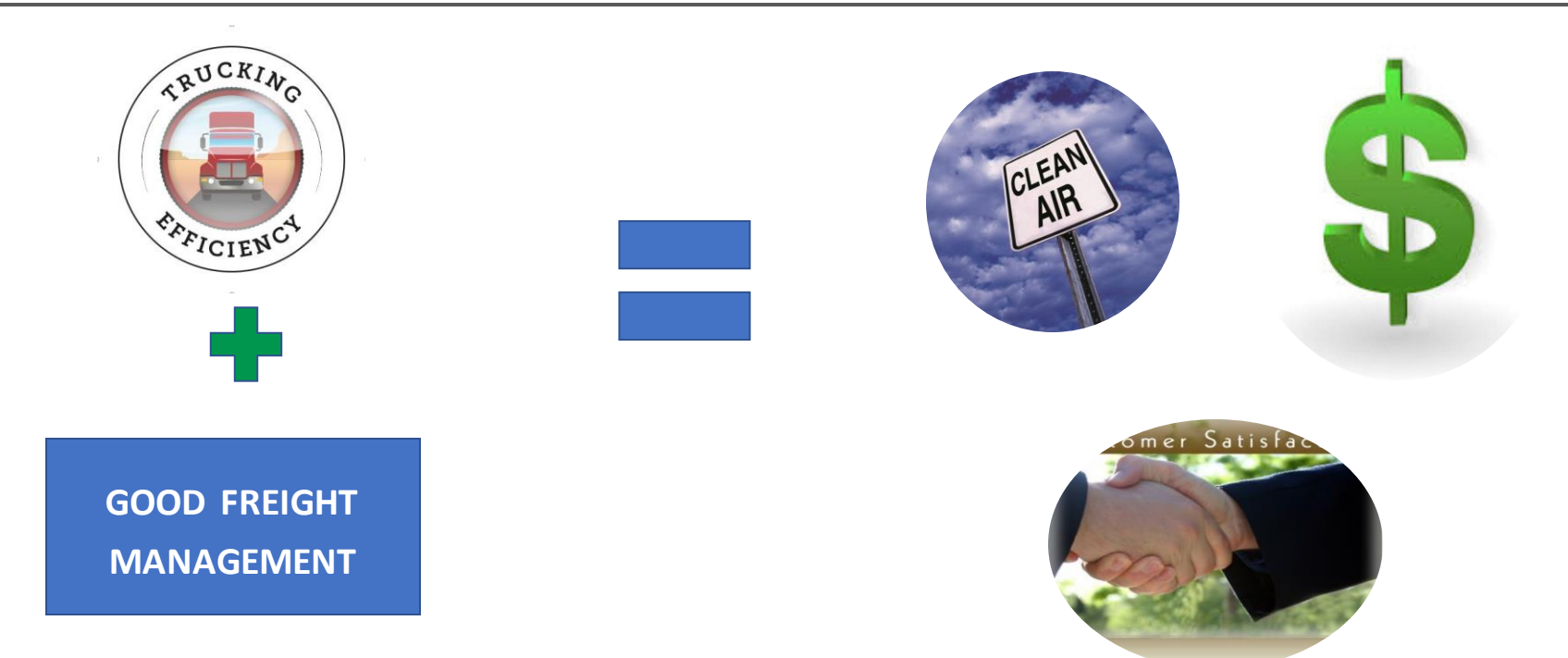

## How Does SmartWay Do It?

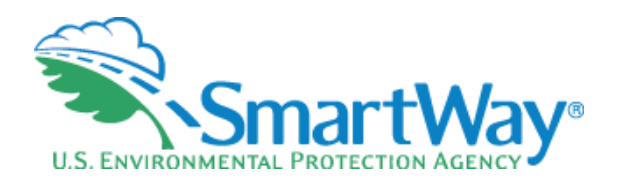

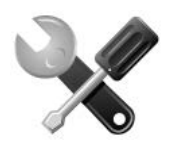

 to measure a fleet's emissions output Tools that incorporate peer-reviewed methodologies

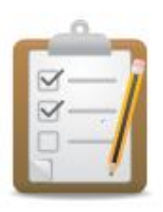

 Information on validated emissions reduction technologies

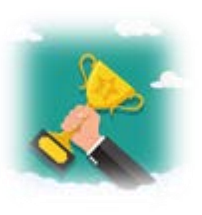

 Performance-based reports and recognition programs for environmental performance

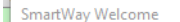

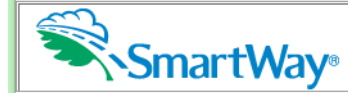

**Data Year** 0MB 2060-0663<br>**CALL COMPUTE:** Expiration Date 04/30/2021 **Truck State: Version: 2.0.19 2018** Expiration Date 04/30/2021 United States Version: 2.0.18a

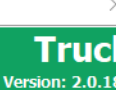

Released on: 01/11/2019

### **Welcome to the 2019 SmartWay TRUCK Tool**

**Since 2004, companies have been participating in the SmartWay Program to reduce their fuel usage, reduce emissions, and save money.** 

**Developed in cooperation with the freight transportation industry, the SmartWay Transport Partnership helps you** to **improve your efficiency by tracking and benchmarking performance.** 

#### FILING FORMS WITH THE FEDERAL GOVERNMENT AND ESTIMATED REPORTING BURDEN:

Respondents are not required to file or reply to any Federal collection of information unless it has a valid OMB control number, Public reporting burden for this collection of information is estimated to average 5.82 hours per response for initial registration, 2.66 hours for each annual update. These estimates include the time for reviewing instructions, searching existing data sources, gathering the data needed, and completing and reviewing the collection of information. Send comments regarding this burden estimate or any other aspect of this collection of information including suggestions for reducing this burden to: SmartWay Transport Partnership, 2000 Traverwood, Ann Arbor, MI 48105, or the Office of Information and Regulatory Affairs, Office of Management and Budget, Washington D.C. **IATED REPORTING BURDEN:**<br>
In of information unless it has a valid OMB control<br>
7. 2.66 hours for each annual update. These estimates registed and control of information. Send comments registed<br>
May Transport Partnership,

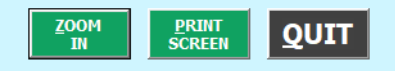

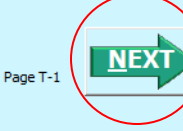

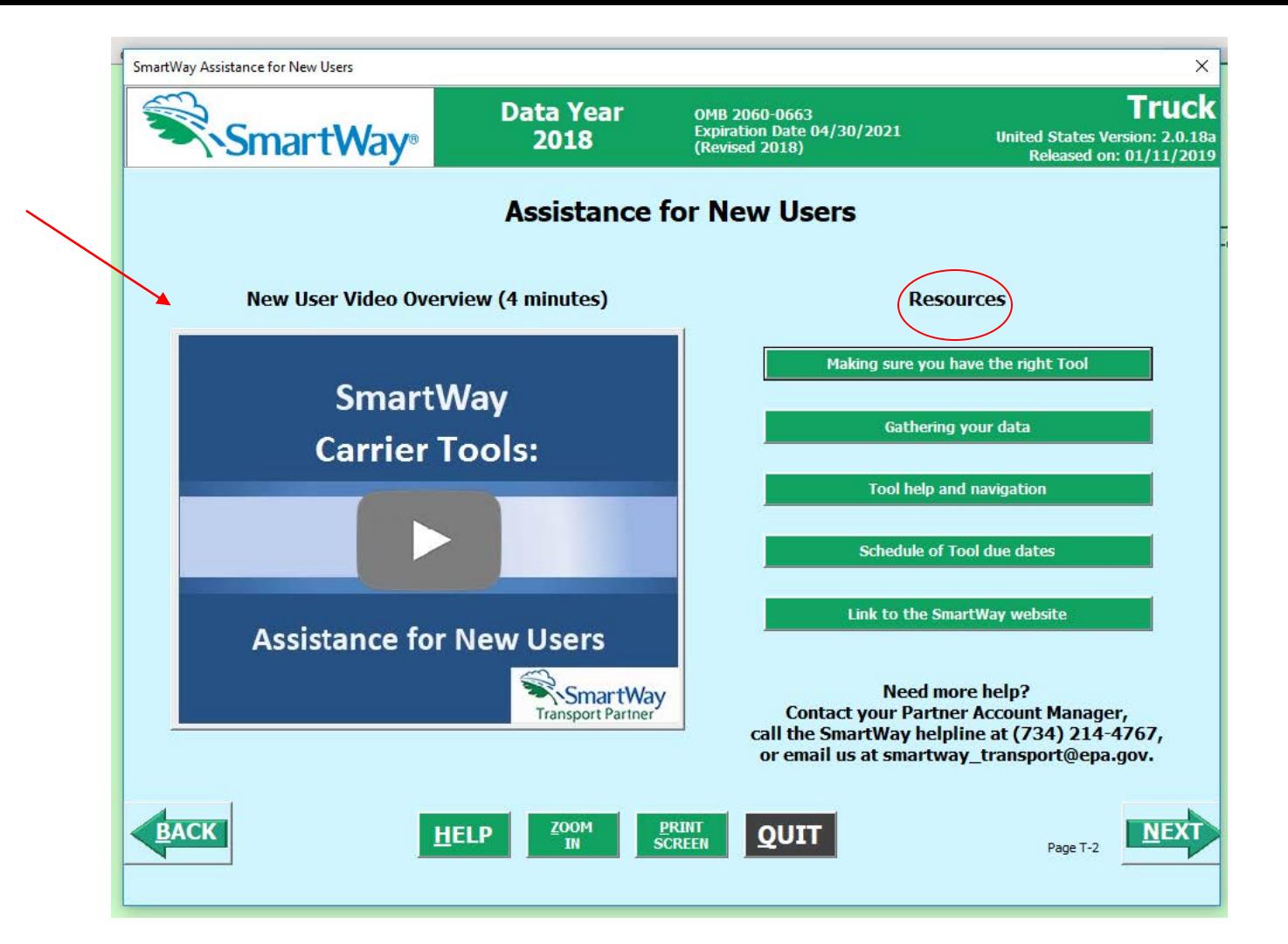

SmartWay Partnership Annual Agreement

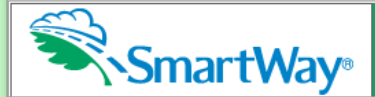

**Data Year omb** 2060-0663<br>**Expiration Date 04/30/2021** *Department* **1018** *Department* 2019) **2018 Exprrat1on Date 04/30/2021 Umted States Version: 2.0.18a** 

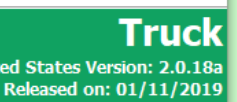

#### **Partnership Annual Agreement for Carriers**

**With this annual agreement, your company joins EPA's SmartWay Transport Partnership and commits to:** 

- 1. Measure and report to EPA on an annual basis the environmental performance of your fleet(s) using EPA's SmartWay Tool. (Existing fleets must report the 12 months of data for the prior year ending December 31. Newly formed companies require a minimum of 3 months of operational data.)
- 2. Have performance results and Tool submittal status posted on the EPA SmartWay website/database.
- 3. Agree to submit supporting documentation to EPA for any data used to complete this Tool and agree to EPA audit of this data upon request by EPA.

#### **In return, EPA commits to:**

- 1. Promote company participation in the Partnership by posting Partner names on the EPA SmartWay Website and in related educational, promotional, and media materials. EPA will obtain express written consent from the Partner before using the Partner's name, other than in the context of increasing public awareness of its participation as described here.
- 2. Provide companies with industry-wide performance benchmark data as this data becomes available to EPA.
- 3. Assist Partners in achieving emission and fuel usage reduction goals (subject to Federal Government Appropriations).
- 4. Treat individual corporate data as sensitive business information.

#### **General Terms**

- 1. If the Partner or EPA defaults upon this agreement at any point, the agreement shall be considered null and void.
- 2. Either party can terminate the agreement at any time without prior notification or penalties or any further obligation.
- 3. EPA agrees not to comment publicly regarding the withdrawal of specific Partners.
- 4. EPA reserves the right to suspend or revoke Partner status for any Partner that fails to accomplish the specific actions to which it committed in the SmartWay Transport Partnership Agreement and subsequent annual agreements.
- 5. The Partner agrees that it will not claim or imply that its participation in the SmartWay Transport Partnership constitutes EPA approval or endorsement of anything other than the Partner's commitment to the program. The Partner will not make statements or imply that EPA endorses the purchase or sale of the Partner's products and services or the views of the Partner.
- 6. Submittal of this SmartWay Tool annually constitutes agreement to all terms in this Partnership Agreement. No separate agreement need be submitted.

By checking the box below, I declare that the information submitted via this Tool is, to the best of my knowledge, accurate. I understand that any **person who, in the course of negotiating or performing under this Agreement, makes, presents or submits a false or misleading statement to the**  government, or any person who makes a material omission in the course of negotiating or performing under this Agreement, may be subject to liability under all applicable civil and criminal statutes including 18 U.S.C. 1001 (criminal liability for false statements), 31 U.S.C. 3801 - 3812 (civil **Hability for false statements} and 31 U.S.C. 3729-33 (The False Claims Act}.** 

 $\blacktriangleright$   $\Box$  I understand and agree to the terms of this agreement.

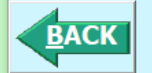

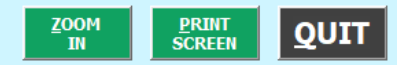

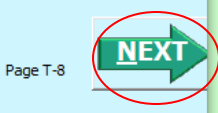

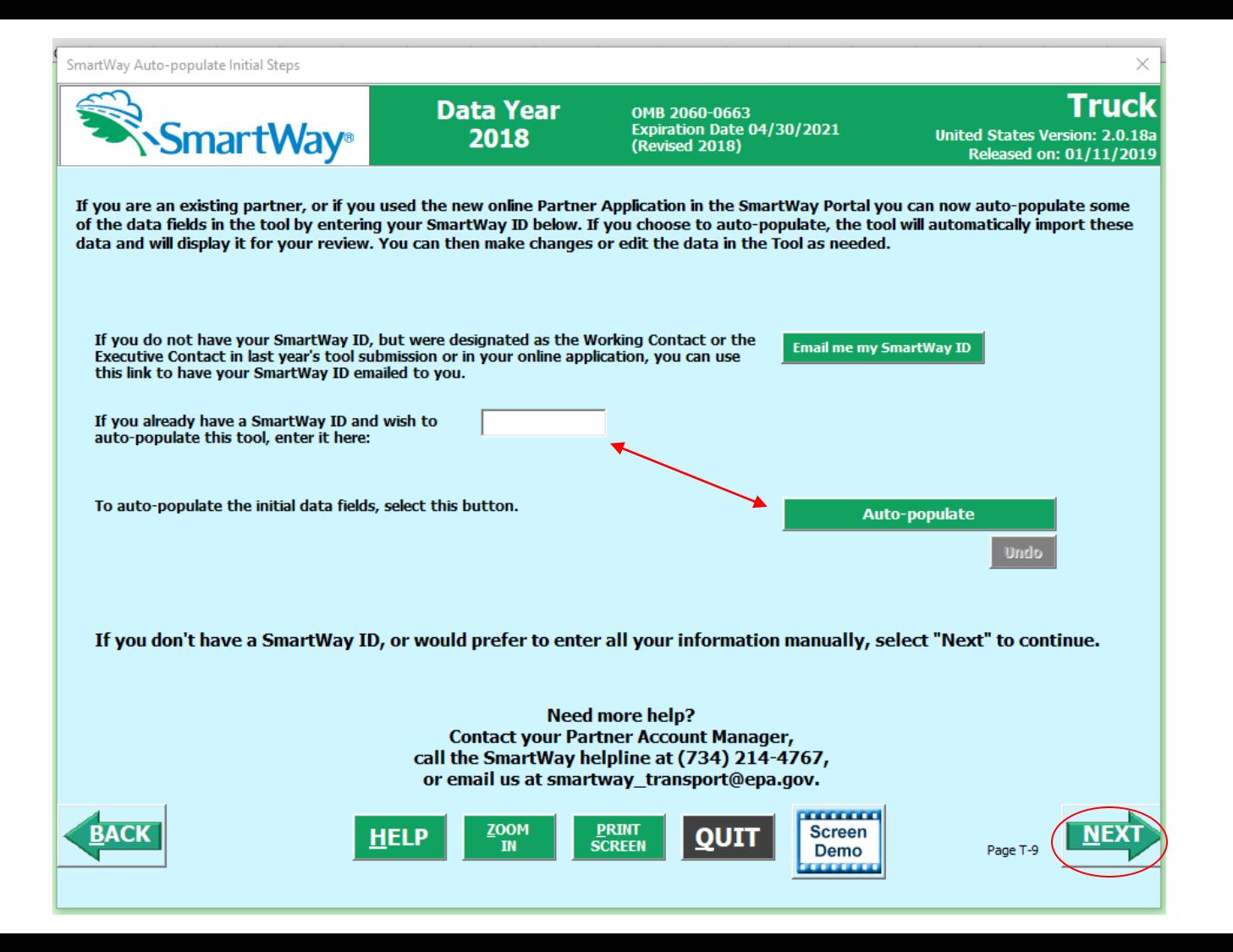

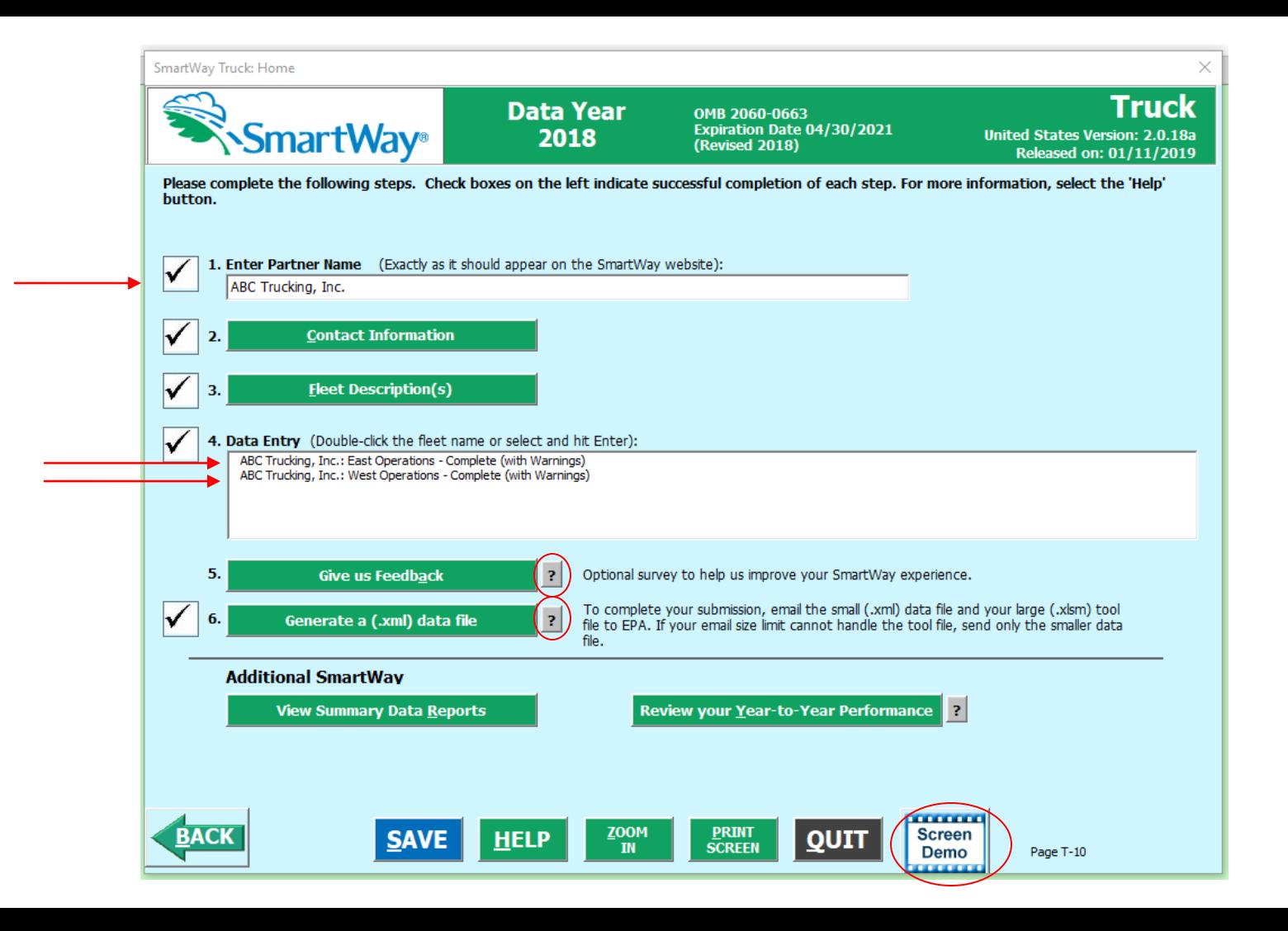

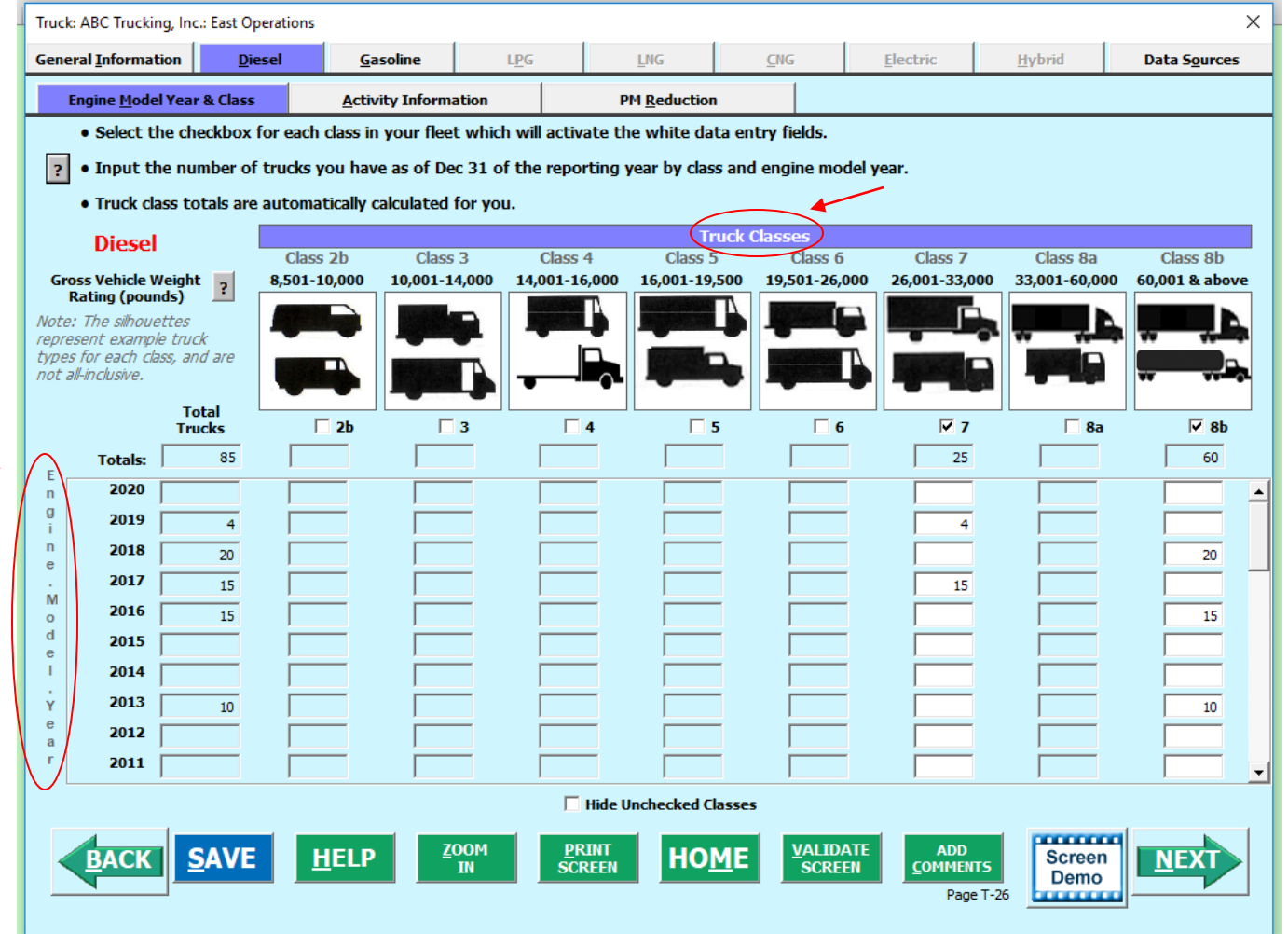

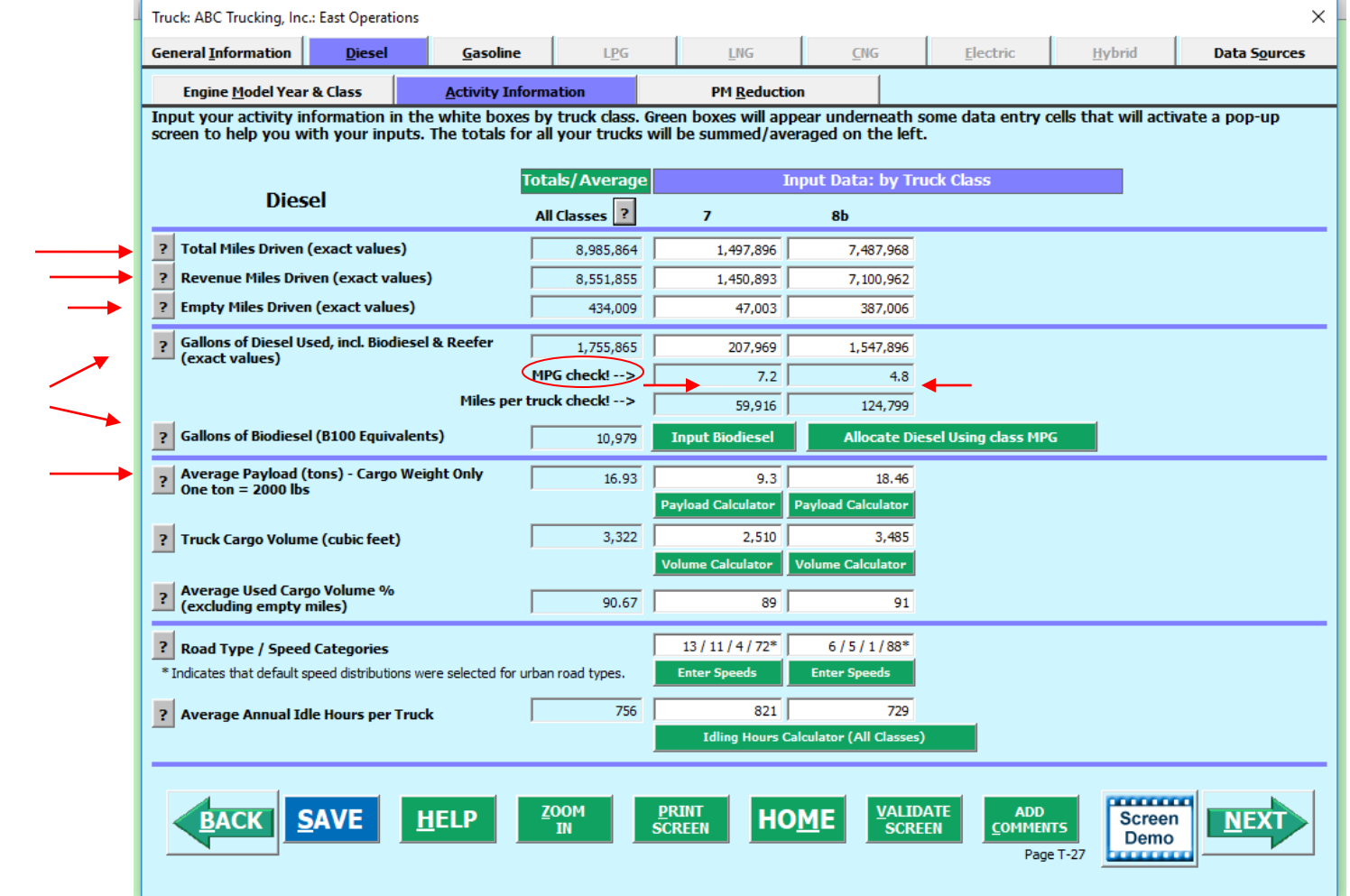

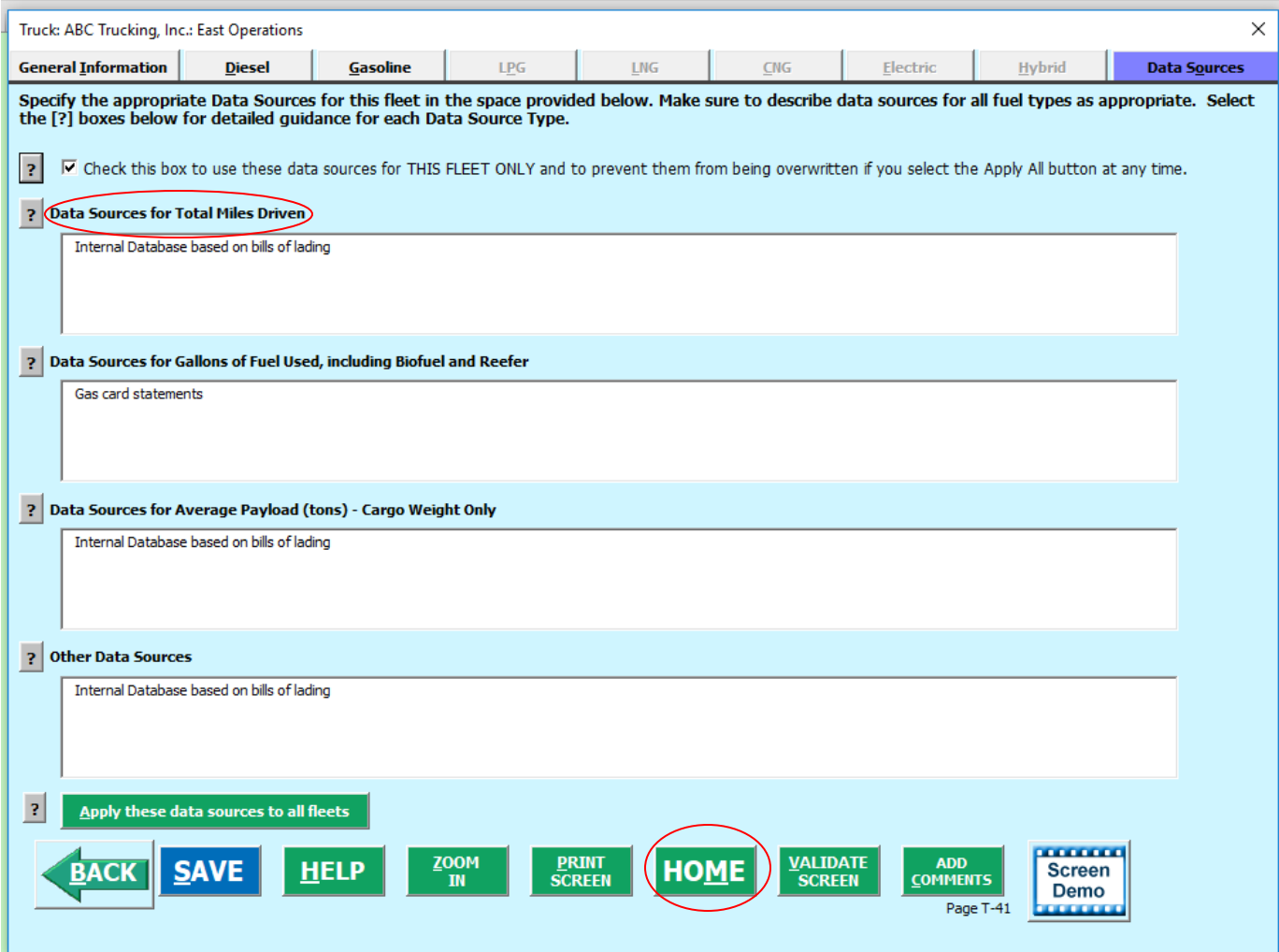

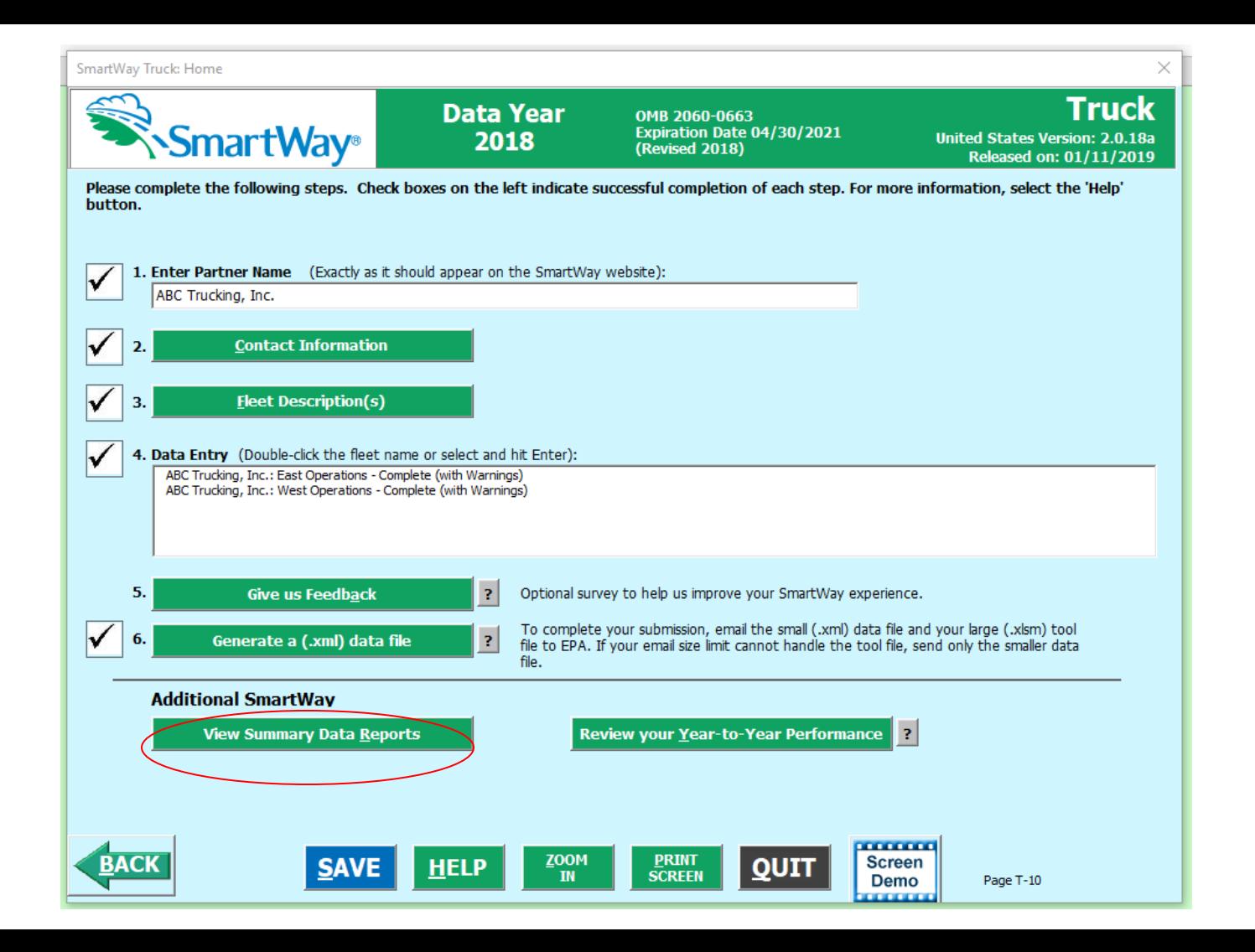

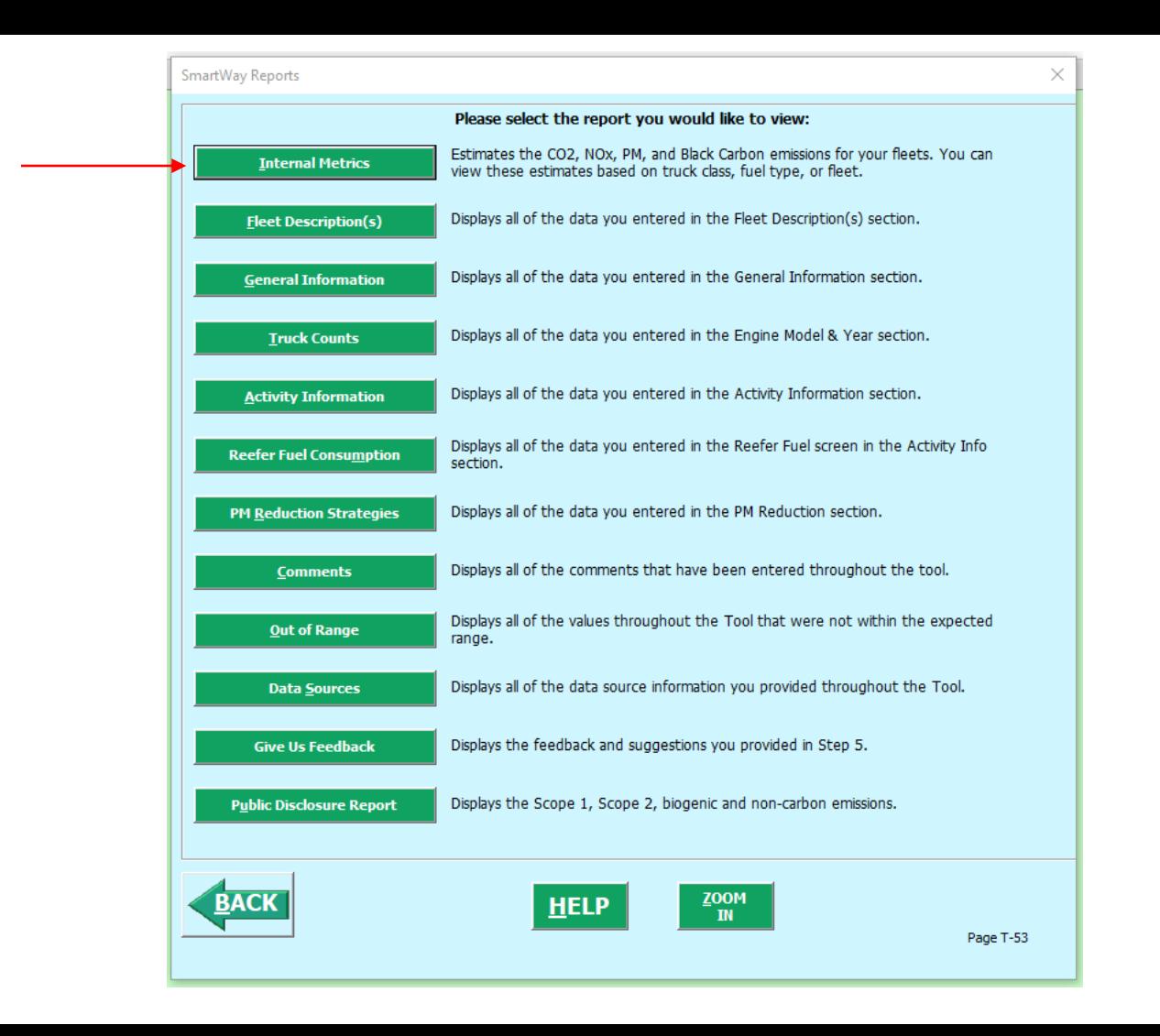

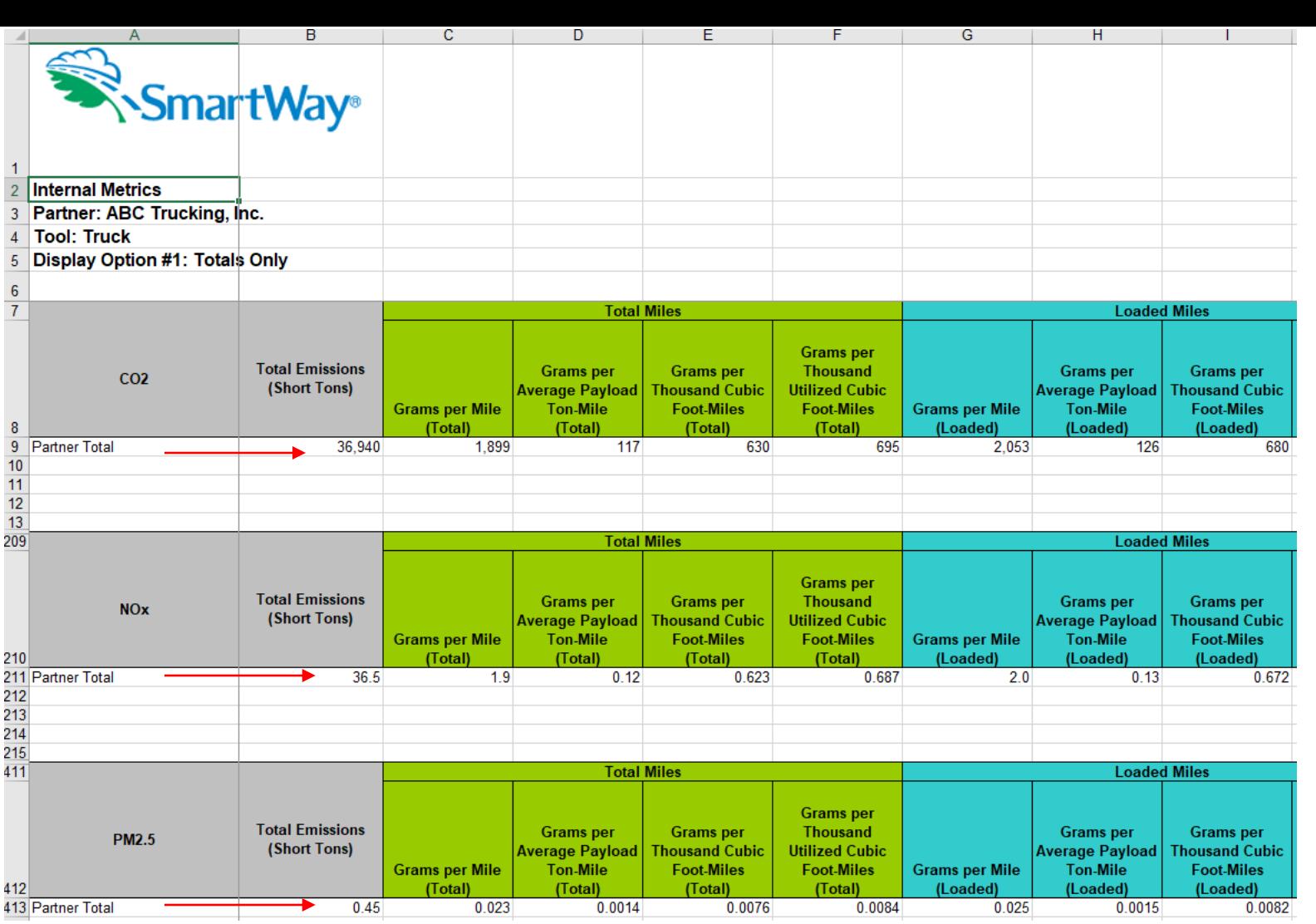

### **Public Carrier Performance Data**

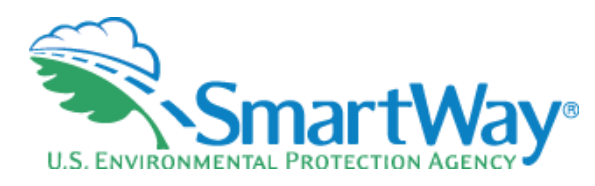

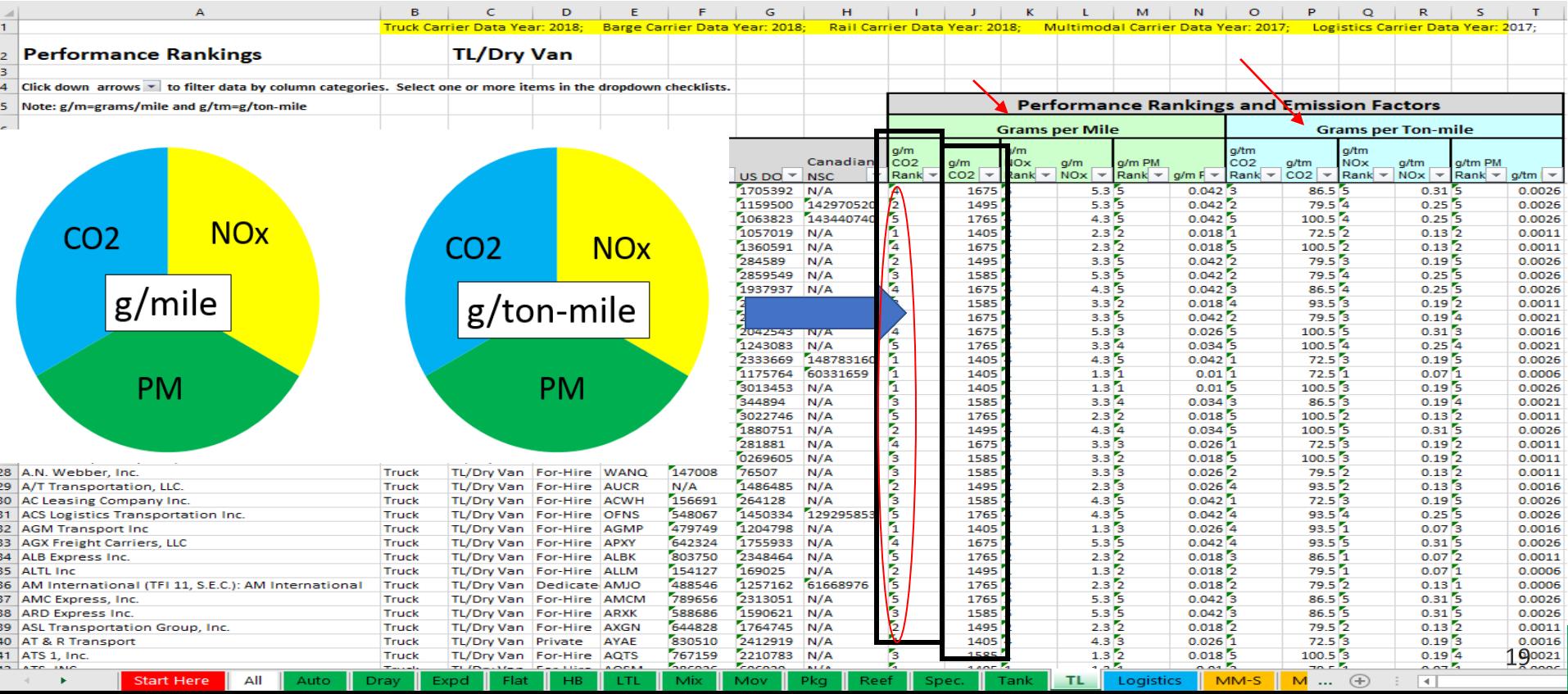

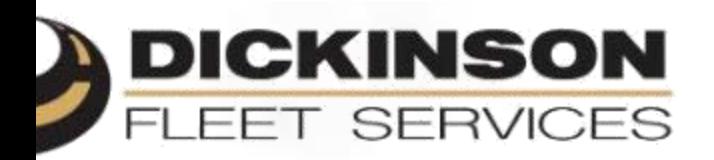

DICKINSON

**AND AND TOO** 

1 Thuy

BICKINION

圓

### **Kyle Coltrain**

**Account Executive** 

Δ

### **Nation's Leading Mobile Service Provider**

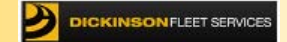

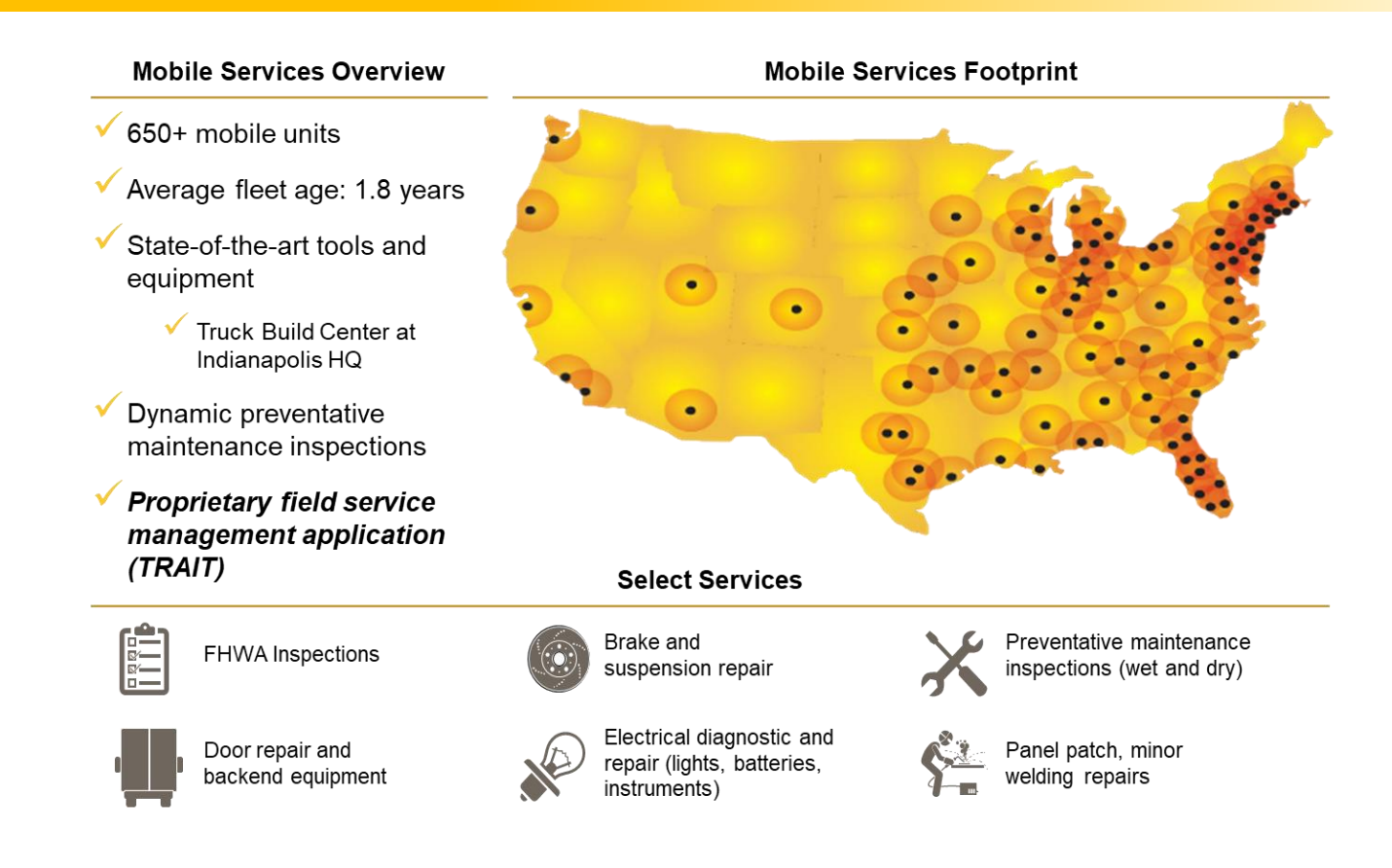

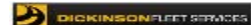

### **Dickinson's Environmental Footprint**

### **Our Accomplishments**

- ✓Smartway Partner for more than 5 years
- ✓Fleet is equipped with a state of the art oil vacuum system to extract oil from customers truck
- Quick disconnect oil pan plugs are installed to ensure safe oil changes, eliminating environmental risk
- ✓Utilize CNG trucks in select markets
- ✓Recently issued PO for 5 Electric Vehicles
	- ✓First service company to utilize & service EV

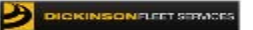

## **Hirschbach Motor Lines**

- Participant for over 10 years
- 100% Refrigerated
	- **Protein**
- **1800 Tractors** 
	- **Dedicated & Over The Road**
- **FlowBelow**
- **EcoFlaps**
- **Energy Guard**
- **RocketTail**
- **Low Rolling Resistance Tires**

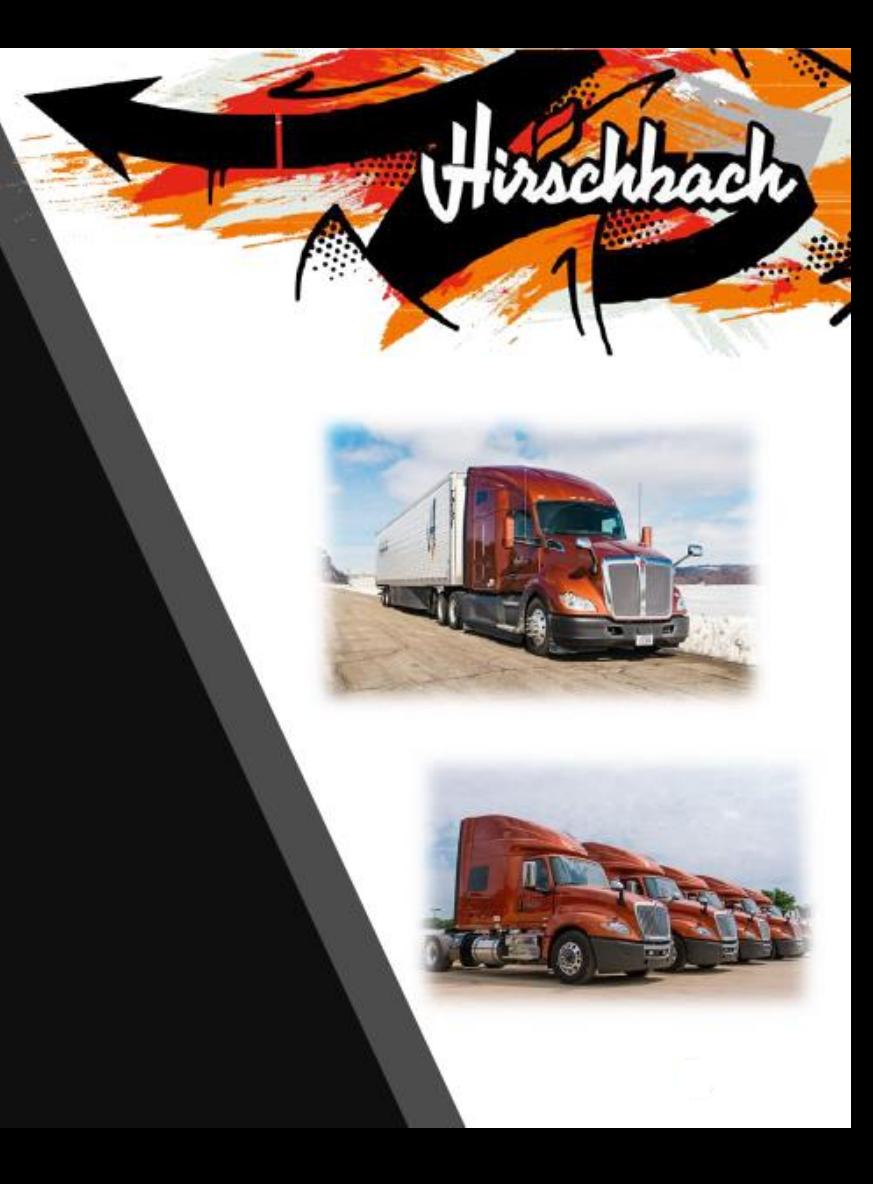

# **Hirschbach Motor Lines**

- **Run on Less Program**  ٠
	- 2019 Freightliner 0015 Optidle (John Vesey)
- **Hirschbach focus on MPG** 
	- Listening to Operators feedback
	- Equipment specifications for optimal fuel efficiency
- **SmartWay Excellence**
- **Testing products before using fleetwide** 
	- 3<sup>rd</sup> party testing with fleet profile
- **Using real time data analytics** 
	- Evaluating & monitoring fleet performance

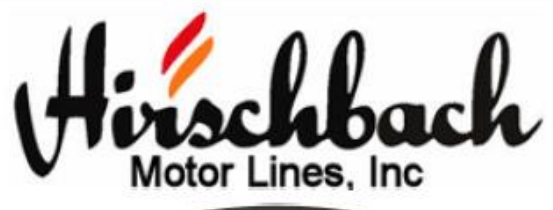

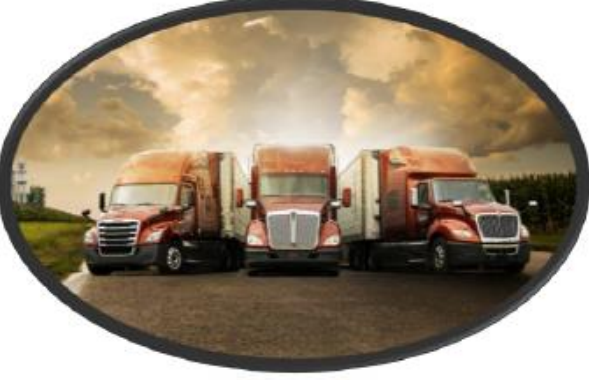

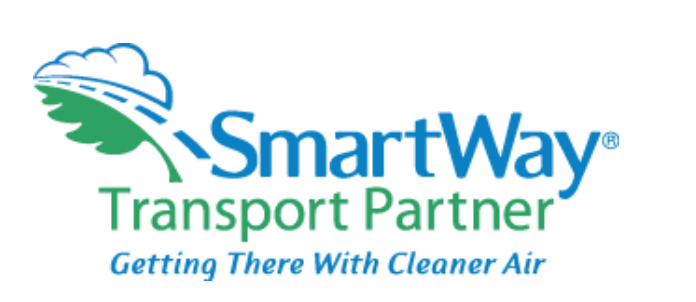

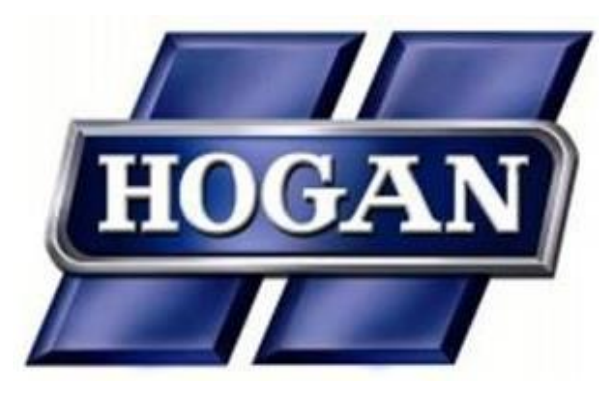

- **SmartWay Partner since 2008**
- **Customer Requirements**
- **Learning about new fuel efficient technology**
- **Identifying areas to improve**
- **Ultimate goal of saving money**

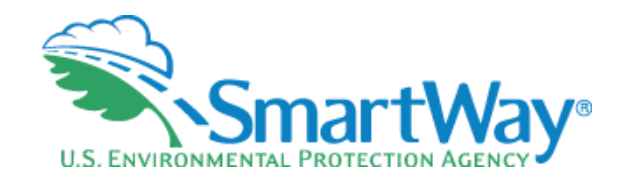

**Denise Kearns [Kearns.denise@epa.gov](mailto:Kearns.denise@epa.gov)  734-214-4240** 

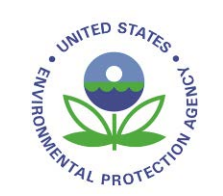